## Exploiter les TIC

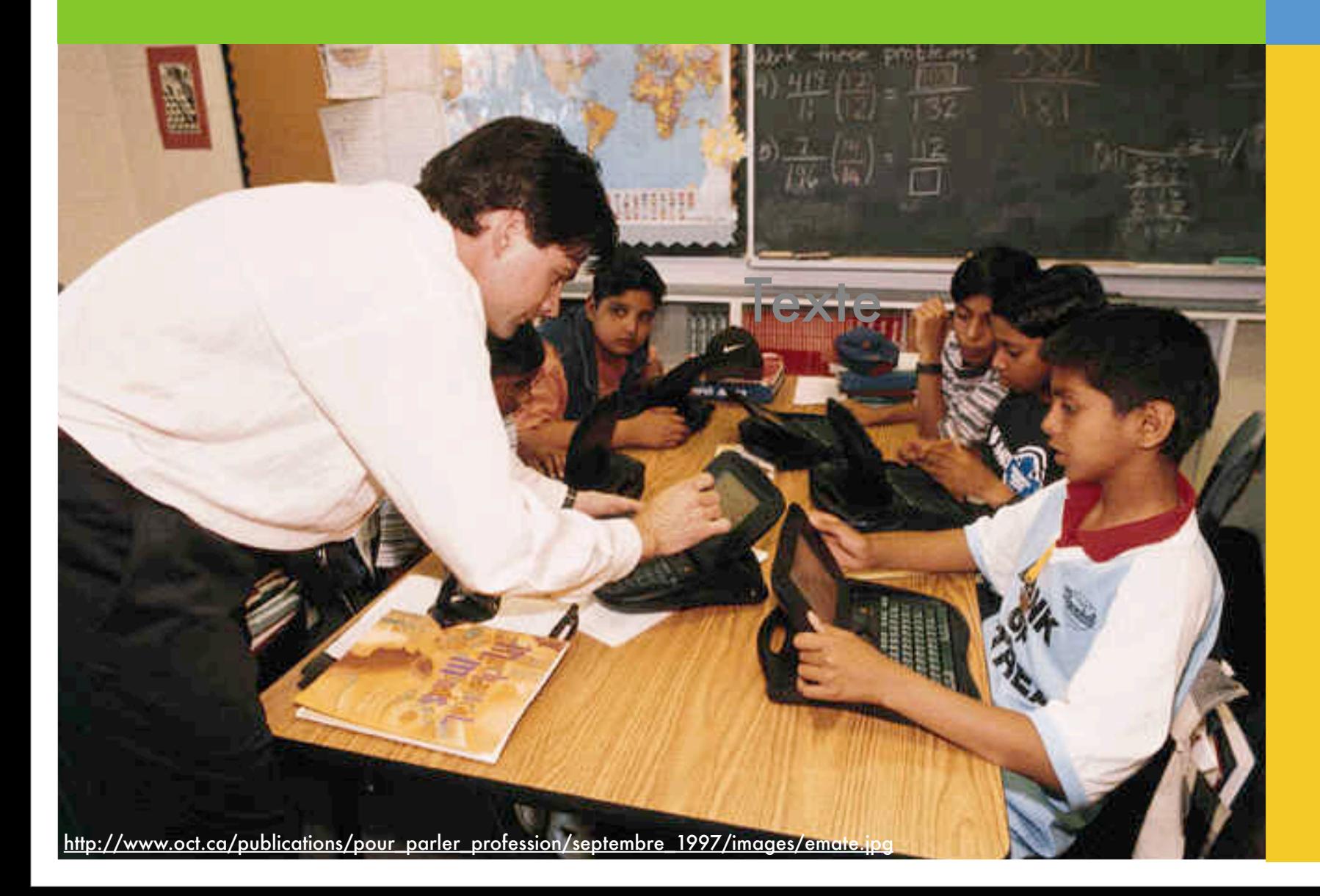

## Les 7 fonctions TIC

- Chercher et exploiter l'information \* Communiquer et collaborer Modéliser et traiter l'information \* Créer et produire \* Publier Guider les apprentissages
- Gérer et évaluer les apprentissages

## Types de ressources

\* Matériel informatique de production (texte, dessin, photo, caméra, scanner, enregistreur...) \* Internet (sites Web, blogues, portails...) \* Musique (CD, MP3, disques...) TV, Radio (balado-diffusion, reportages...) Cinéma - animation 3D - dessins animés Jeux vidéos - logiciels - CDRoms **\* Expositions virtuelles - musées**  Téléphones, walkie-talkie, clavardage Logiciels multipes et variés (correcteur, cartes...) Autres gadgets (iPhone, BlackBerry, PalmPilot...) ...

## Merci de votre attention !